# Comment préparer un diaporama sonorisé

**Qu'est-ce qu'un diaporama sonorisé ?** 

Un diaporama sonorisé est une présentation PowerPoint associée à des commentaires audio qui permettent notamment d'expliquer des concepts s'y rapportant.

Ces **diaporamas** sont particulièrement utilisés à des fins de **supports de cours numériques**.

Exemple : un complément de cours de magistral

# **Conseils pratiques 1**

#### **Maîtriser Camtasia Studio**

Prenez le temps nécessaire pour parcourir les fiches ou l'aide en ligne du logiciel de capture vidéo de votre écran d'ordinateur.

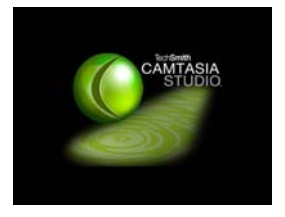

N'oubliez pas qu'un technicien audiovisuel se tient à votre disposition pour toute question.

#### **Utiliser votre diaporama comme script 2**

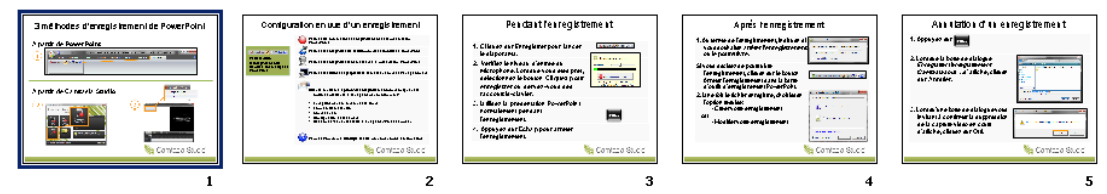

Imprimez votre diaporama : vos diapositives peuvent servir de synopsis à vos commentaires vocaux.

Si vous ne souhaitez pas enregistrer un commentaire trop formel, ce **« chemin de fer »** vous aidera à réduire les erreurs et vous évitera de nombreuses prises.

#### **Chapitrer votre diaporama 3**

Les chapitres valorisent votre travail, favorisent la navigation et facilitent la recherche d'un passage sur une vidéo.

Préférez un **découpage** de votre formation en **séquences de pas plus de 15 minutes**. Cela sera plus facile à suivre pour votre auditoire, et plus facile à enregistrer pour vous, sans vous tromper et sans baisser de rythme.

#### **Répéter 4**

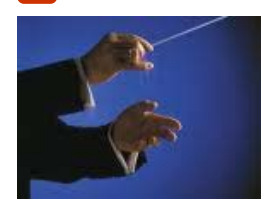

Parler en public n'est pas chose évidente : une **exécution « à blanc »** de la séquence (sans enregistrement) ou une répétition enregistrée est donc nécessaire.

Répétez une ou deux fois avant d'enregistrer (même en solo) vous permet d'anticiper des problèmes techniques et de régler le rythme des séquences.

# Comment préparer un diaporama sonorisé

#### **Conseils pédagogiques**

*Un enregistrement diffère du cours en présentiel : le face-à-face pédagogique permet en effet une interaction entre l'enseignant et l'apprenant. Concevoir un diaporama sonorisé nécessite encore davantage de rigueur.* 

### **Préparer soigneusement l'introduction et la conclusion 1**

Elles sont souvent banalisées. Pourtant elles sont primordiales car les premières secondes vont permettre à l'apprenant de se faire une idée sur la qualité du contenu.

Adressez-vous à votre auditoire comme si vous étiez en sa présence. Accueillez et saluez-le : « Bonjour, bienvenue, au revoir ».

**En début de tutoriel, présentez les notions que vous allez abordez**. **En fin de tutoriel, récapitulez les savoirs acquis**. Cela valorise votre apport et votre contenu.

# **Toujours garder le rythme 2**

Pour capter et maintenir l'attention de l'apprenant, pensez à **rester dynamique,** à **varier les intonations** et à **éviter les temps morts** et les silences trop longs.

### **Se mettre en permanence à la place de l'apprenant 3**

**Posez-vous toujours cette question :** mon public va-t-il comprendre les mots techniques que j'emploie ?

Pensez à expliquer le pourquoi et le comment de chacune des notions abordées.

### **Partager votre vécu et votre expérience 4**

Connaître l'histoire et le contexte, par exemple professionnel ou étudiant, du projet que vous enseignez, ainsi que les petits **trucs et astuces** personnels de l'auteur, sont une véritable valeur ajoutée.

Ponctuez votre commentaire de quelques « virgules » (anecdotes, illustrations, etc.) tout en conservant le fil conducteur.

### **Titrer et tagger la vidéo** **5**

Pour que le sens de votre contenu soit **saisi en quelques secondes,** les titres de la vidéo doivent être pertinents. Contrairement à un texte, une vidéo ne peut pas être parcourue en diagonale.

Tagger la vidéo permet de marquer des mots-clefs en vue de faciliter l'indexation.

Vous pouvez vous lancer dans l'enregistrement de votre présentation sonorisée et la déposer sur l'espace de diffusion de votre choix :

- votre espace Moodle
- l'espace Moodle Podcast
- votre disque dur